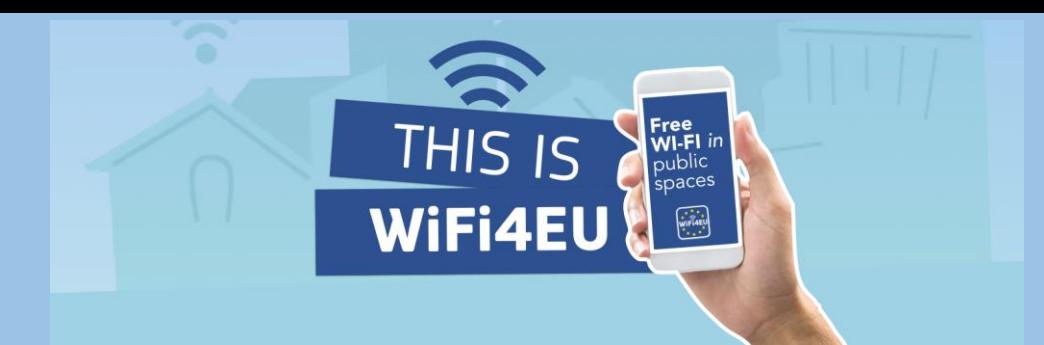

## Upute za pristup javnom slobodnom internetu:

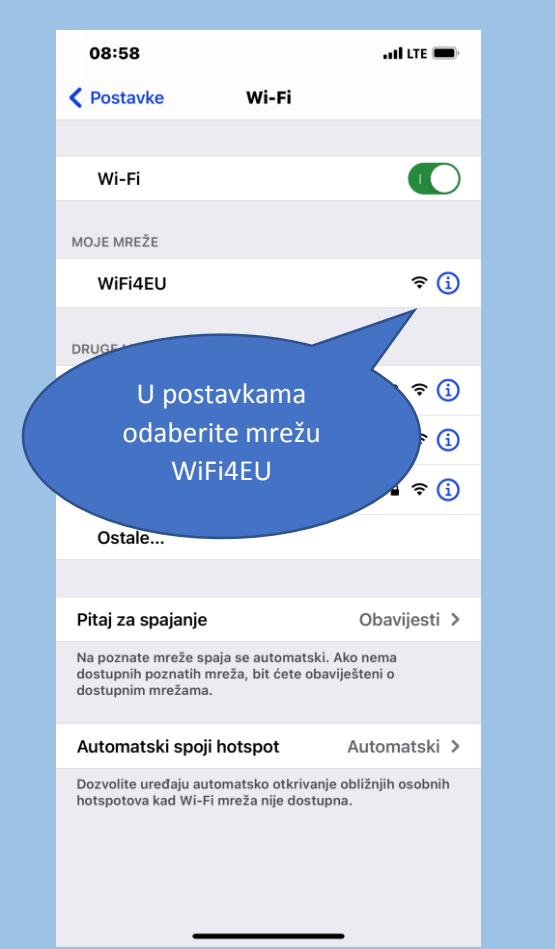

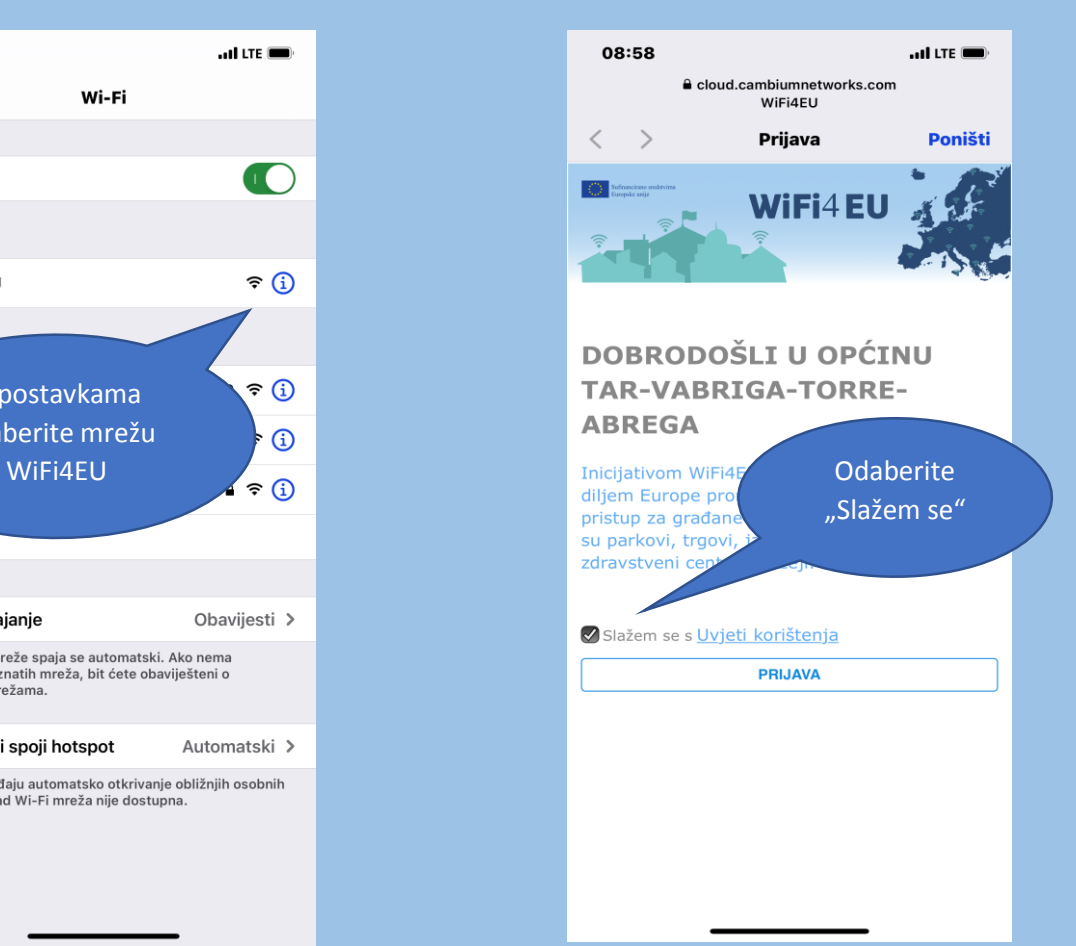

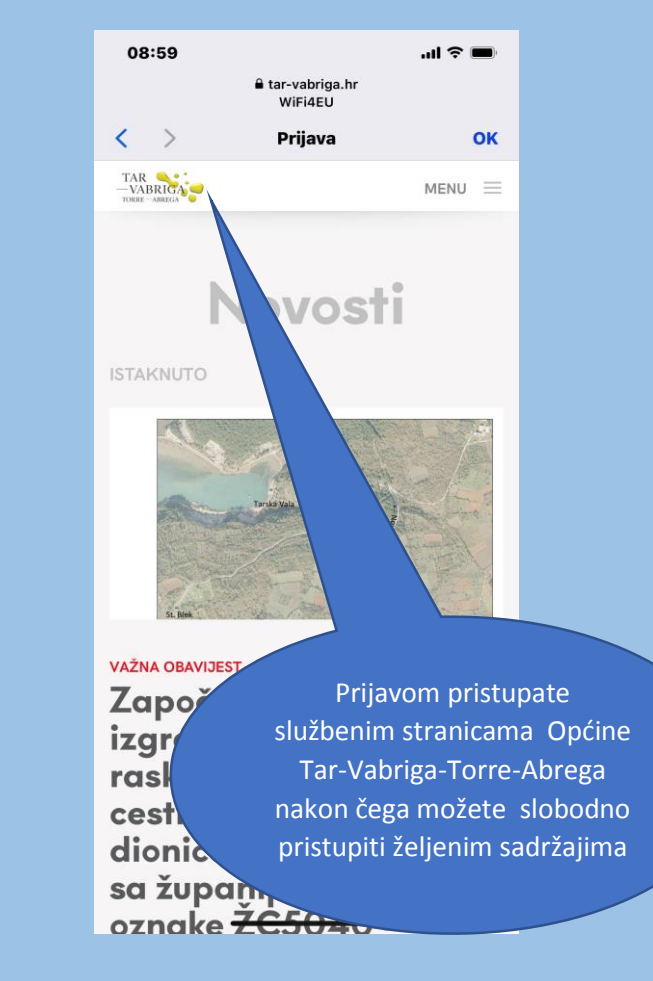